# Open Broadcaster Software

Rocky Mountain Ham University NerdFest February 13, 2021

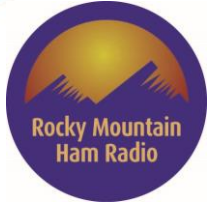

#### Presenter Info

- John Maxwell, W0VG
	- johnm@johnmaxwell.net
- Mark Skelton, N7CTM
	- mark@skeltoninc.com

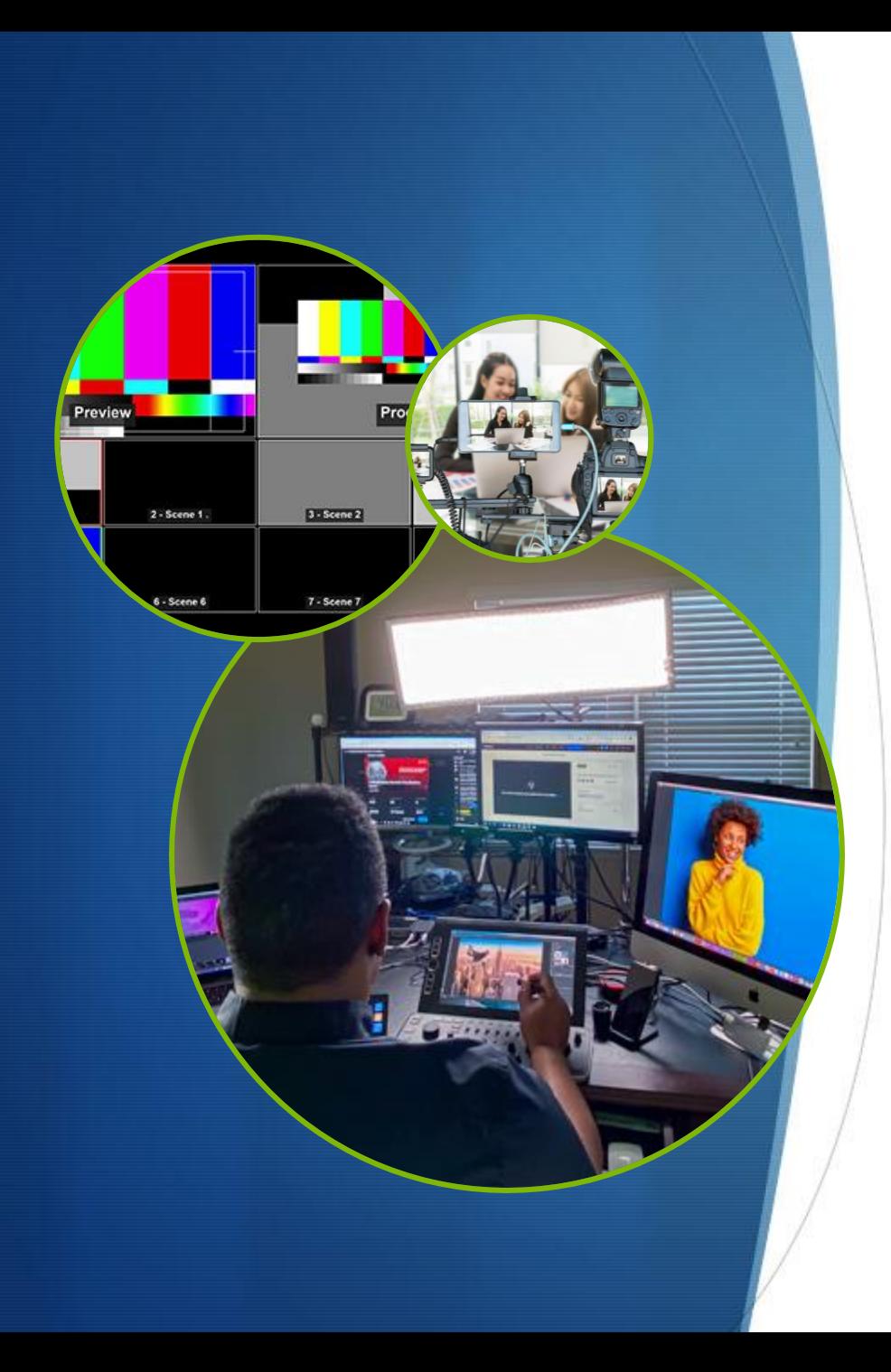

## OBS for Ham

How to stream video with the least cost and minimal brain damage.

- Why do we need to use this? We can just hook a camera up to zoom!
- It has to look good!
- It has to work.
- It has to be easy to operate.
- It can't cost a fortune.

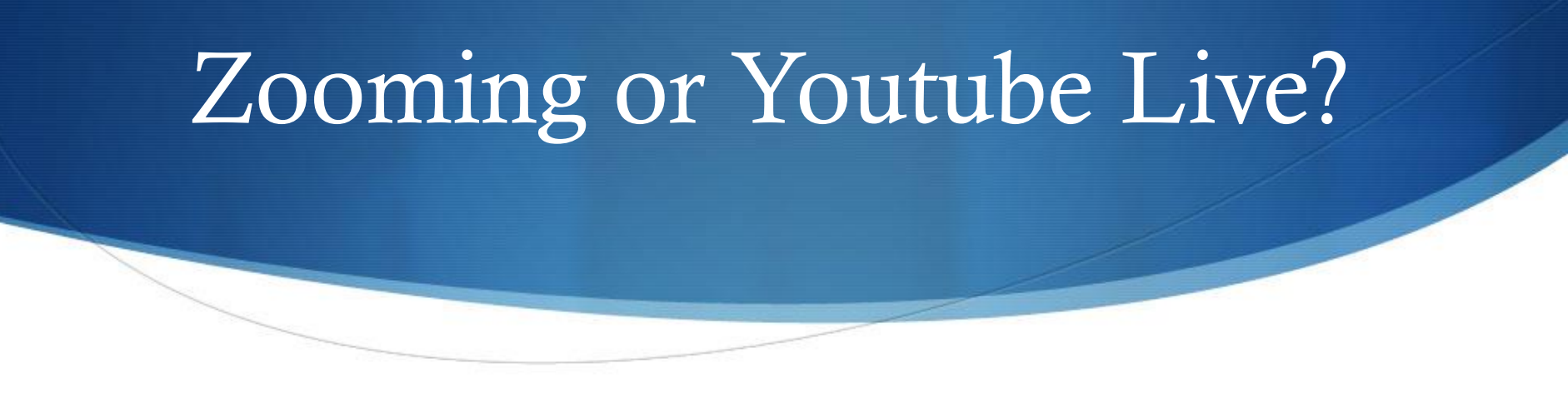

- Standard single camera is easy with just Zoom.
- If you need to do more, you need a good tool.
	- Inserting cameras
	- Inserting audio
	- Inserting videos
	- Inserting other people remotely
- Commercial tools can be expensive, OBS is free!

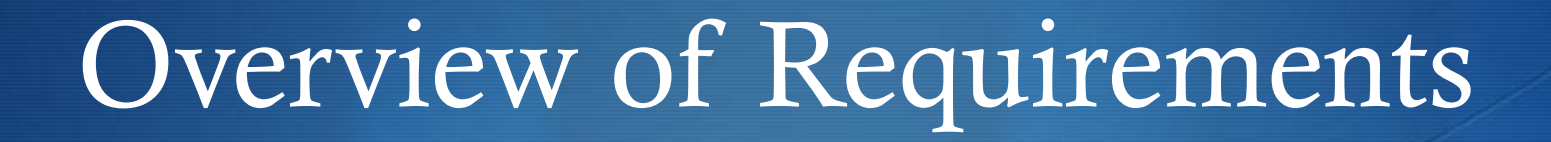

- Our Needs:
	- To livestream classes to Zoom or YouTube Live
	- Handle multiple cameras and views easily and quickly
		- Zoom doesn't do multiple cameras in the low-end packages
	- Record high quality video for editing later and posting
		- We use OpenShot video editor to edit and post-process video
	- Easily operable by team members

#### Open Broadcaster Software

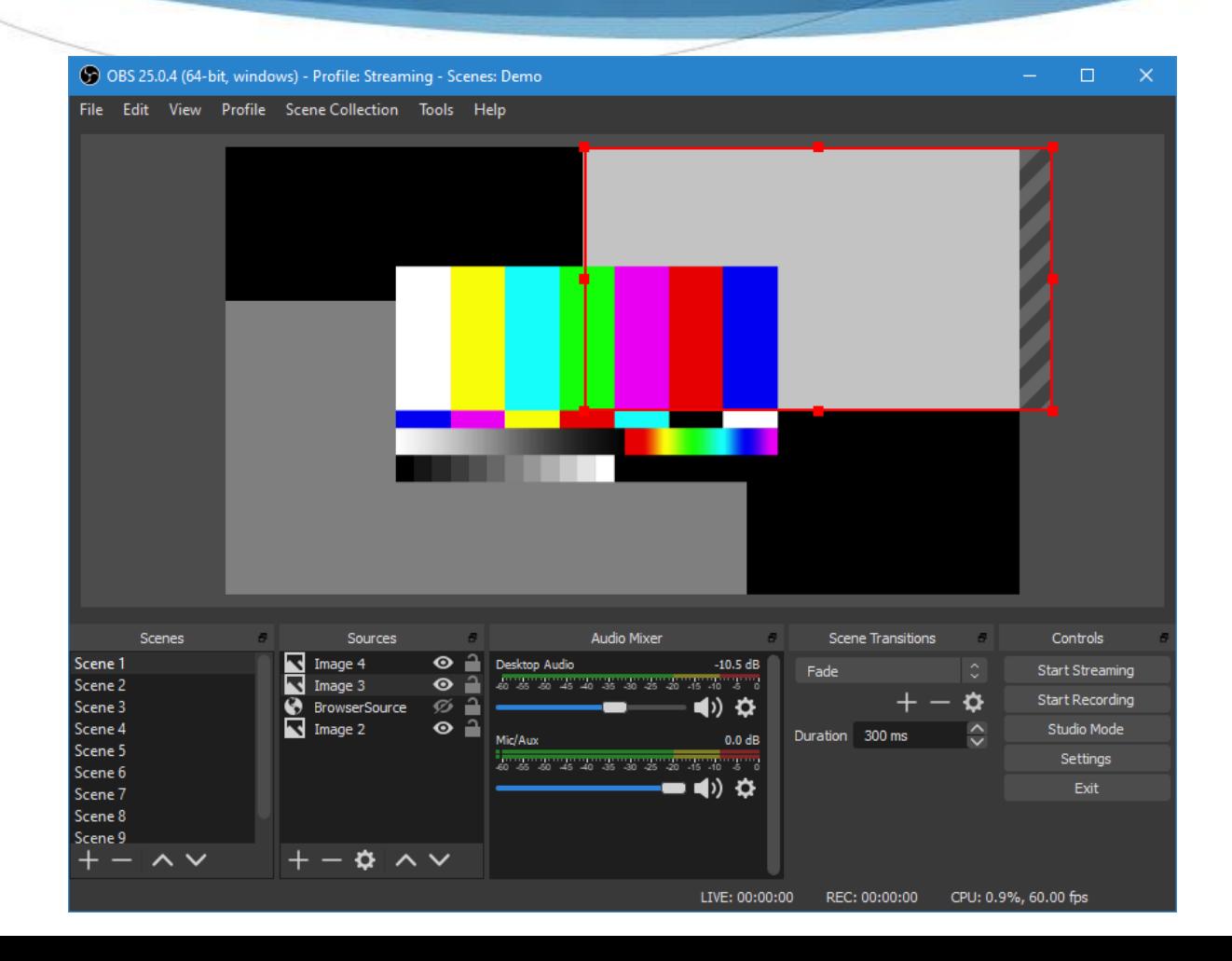

## Elgato Stream Deck More Buttons is BETTER!

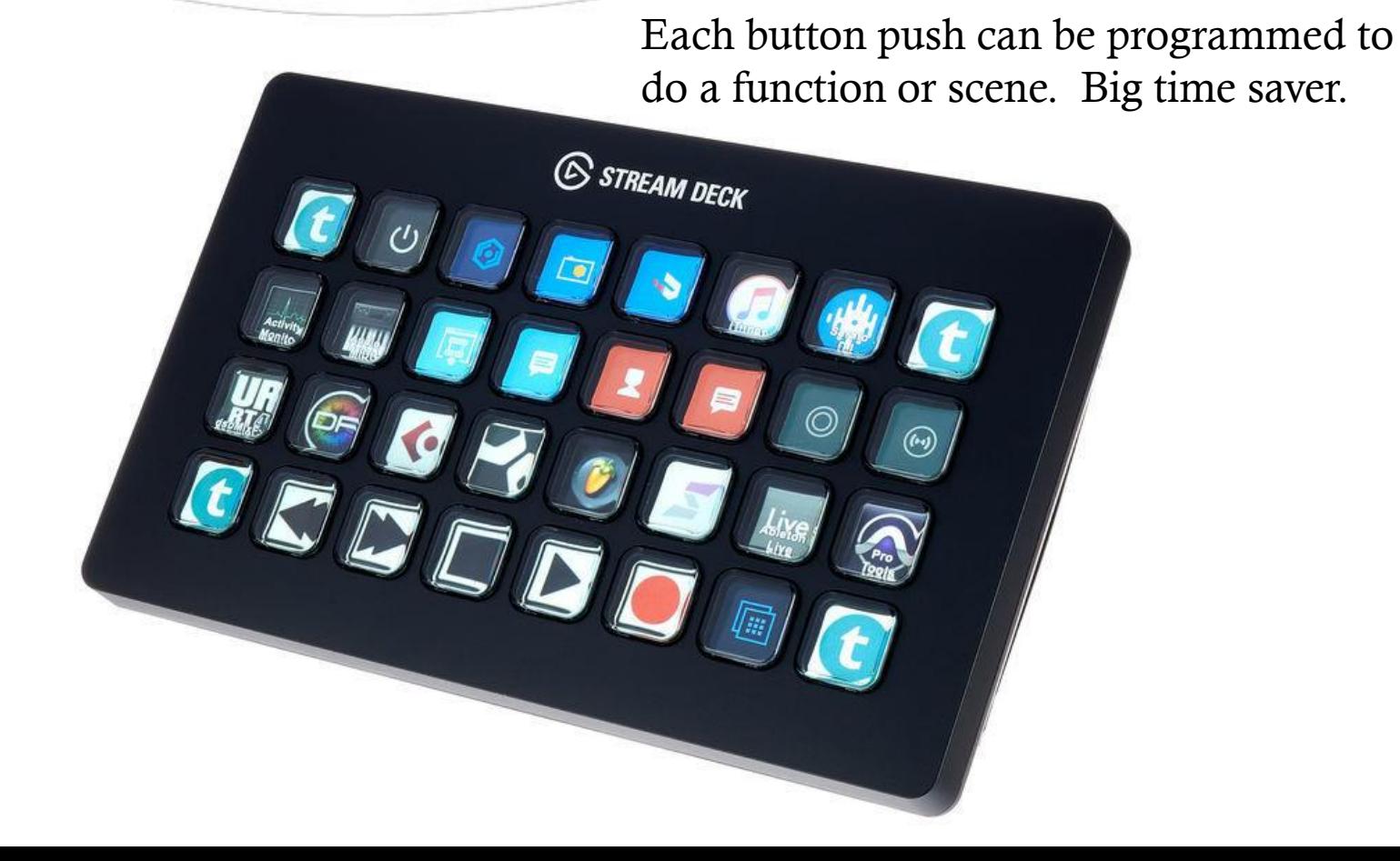

#### Multiple monitors to juggle…

More monitors make it easier to see all of the production elements. Doing live is a challenge as you need to see all production elements.

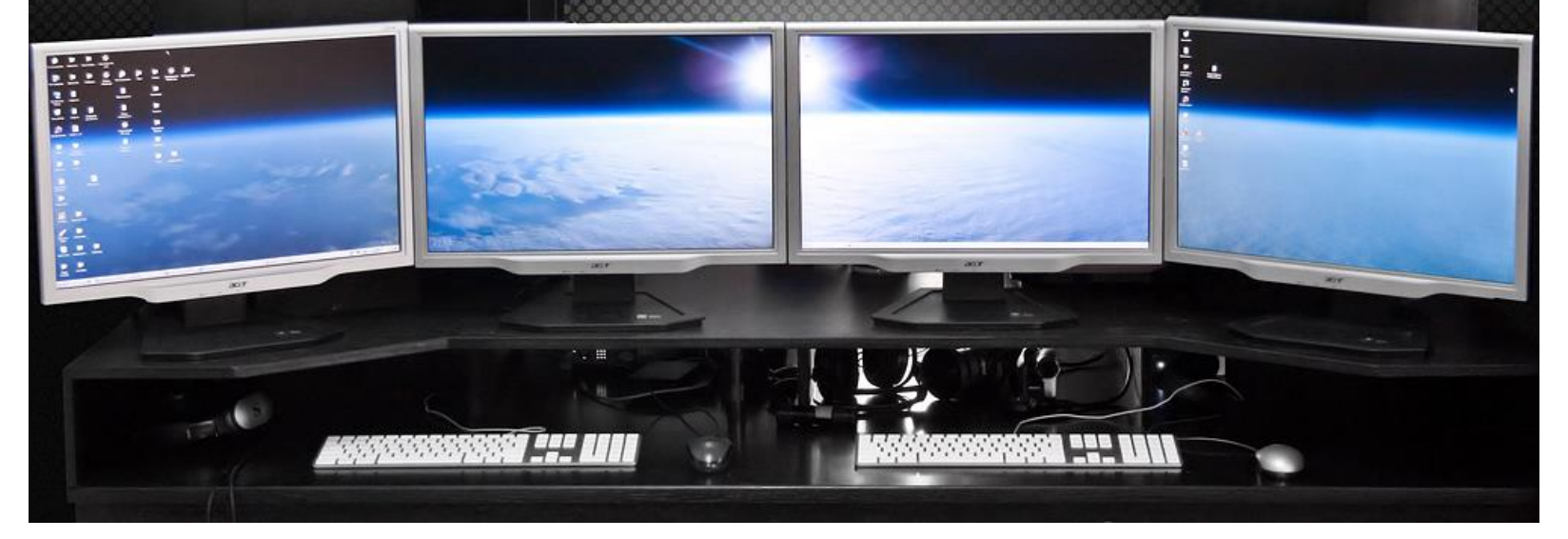

#### What is needed to run a show?

- The bare minimum is a copy of OBS on your chosen computer,
	- Set up some scenes
	- Video sources on each scene
	- A good internet connection with lots of reliable outbound bandwidth
		- One stream is about 5mbps for HD.
		- Double it for two streams...
	- A Zoom account
	- A Youtube Creator account with streaming approved.
		- This is NOT an instant process so make sure you do dry runs ahead of time to ensure that it all works the way you expect.
	- You can simultaneously record locally for higher quality video.

### What kind of Camera?

- Most any HD camera will work well. Even a Logitech 1080p webcam is a great tool for one person.
- We use iPhone cameras with a \$20.00 tool called "NDI Camera" for most of our video. This tool outputs up to 4K video!
- The higher the resolution, the better the stream, but high resolution requires more computer resources and outbound bandwidth.

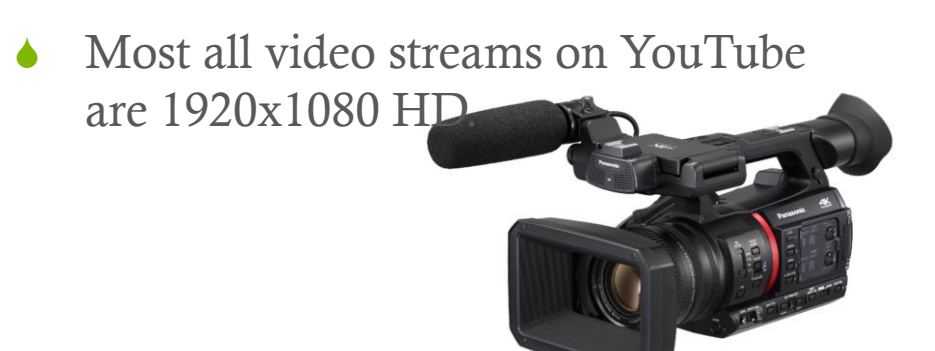

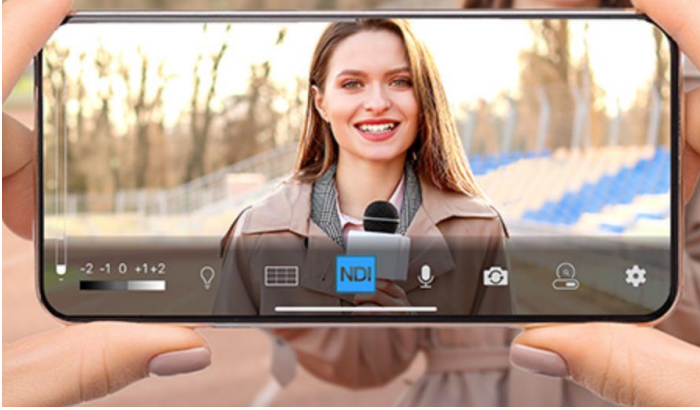

## Bringing in Remote Callers

- Skype allows for individual remote callers video to output via NDI which OBS can use with some simple FREE plugins.
- ◆ Zoom is working on this but it will need a high-end account to facilitate this. Skype is free, but watermarked in the video. You can crop it out with OBS.
- All remote callers can be added via a scene is if it were a regular NDI Video source, moved around as appropriate.

## Bringing it all Together

- How we brought it all together.
	- Any Zoom account will work, but only the commercial and Webminar licenses have full unlimited functionality and aren't limited on time.
	- A little bit of time building scenes for each camera view and ensuring that the video overlays are working properly and clean and the audio sounds good.
	- Run plenty of dry-runs and a critical eye.
	- Use some good audio sources, high quality microphones, etc.
	- Bring in all of your audio sources, isolate them properly if you get hum.
	- ALWAYS use the audio in and out from your main zoom computer. Echo and feedback will occur if you have any other audio source.

## Bringing it all Together

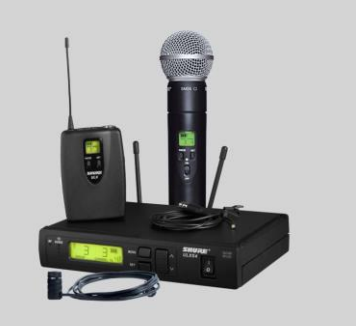

- Audio is critical. You should use high-end commercial audio solutions. If it sounds bad, you won't want to watch the video.
- We use Shure wireless lavalier and handheld microphones and a Behringer XR16 mixer/audio capture system to ensure clean audio into our OBS computer.

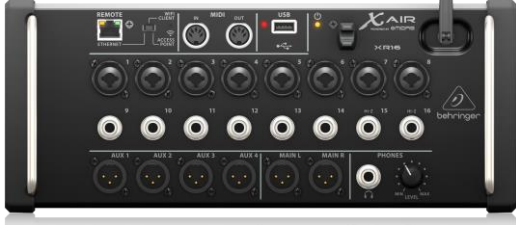

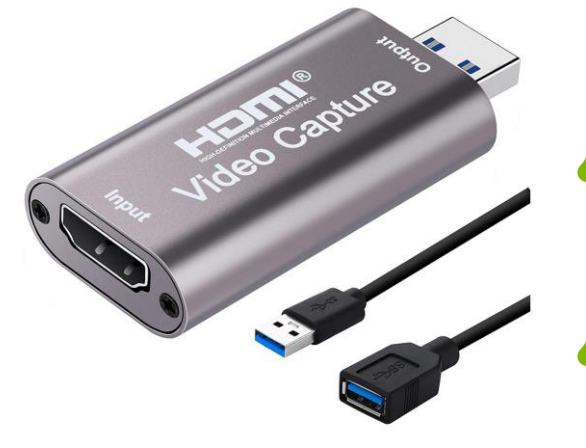

- We use inexpensive HDMI to USB 3 capture cards to grab video from laptops and cameras and insert into OBS.
- Shown unit is \$24 on Amazon!

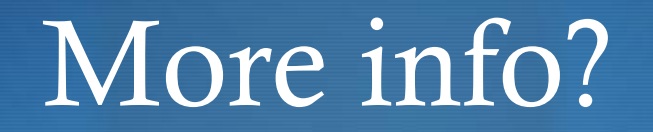

- Questions?
- **↓** Contact us

John Maxwell – W0VG [johnm@johnmaxwell.net](mailto:johnm@johnmaxwell.net)

Mark Skelton – N7CTM [mark@skeltoninc.com](mailto:mark@skeltoninc.com)